## $\mathrm{CSc}\ 520$

# Principles of Programming Languages 35: Procedures — Closures

Christian Collberg Department of Computer Science University of Arizona collberg@cs.arizona.edu

Copyright  $\bigodot$  2005 Christian Collberg

April 22, 2005

## 1 Subroutine Closures

• A closure is a structure

(procedure\_addr,environment).

• To pass C() to A we construct a closure consisting of C's address and the static link that would have been used if C would have been called directly:

```
program M;
    procedure A(procedure P)
       P();
    end
    procedure C(); begin end;
begin
    A(C);
end
```

### 2 Deep Binding

- When a reference to a procedure is created (for example by passing it as a reference to another procedure), when are scope rules applied?
  - 1. When the reference is first created?
  - 2. When the routine is first called?
- Early binding of a referencing environment (what Pascal uses) is called *deep binding*.

#### 3 Subroutine Closures...

procedure A(I:integer; procedure P)
 procedure B(); begin write(I); end;
begin
 if I > 1 then P() else A(2,B);
end
procedure C(); begin end;
begin
 A(1,C);
end

 $\bullet\,$  There are two I:s when B is called.

#### 4 Subroutine Closures...

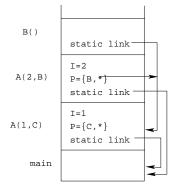

• A closure was created for B when A(2,B) was closed, hence B will print 1.

## 5 First-Class Subroutines

- A language construct is first-class if it can be passed as a parameter, returned from a subroutine, or assigned to a variable.
- A language construct is second-class if it can be passed as a parameter but not be returned from a subroutine, or assigned to a variable.
- A language construct is third-class if it can't even be passed as a parameter.
- Procedures are second-class in most imperative languages.

#### 6 First-Class Subroutines...

• If a procedure can be returned as the result of a function we could reference an environment that has gone out of scope:

```
procedure A() : procedure;
    var x : integer := 5;
    procedure B();
    write(x);
    end
    begin
    return B;
    end;
begin
    var X : procedure := A();
    X();
end
```

#### 7 First-Class Subroutines...

- In functional languages functions are first-class.
- Functional languages specify that local variables have unlimited extent they exist for as long as someone references them.
- Algol-like languages specify that local variables have limited extent they exist until the scope in which they are declared is exited.
- Objects with limited extent can be stored on a stack. Objects with unlimited extent must be stored on the heap.

#### 8 First-Class Subroutines...

- C and C++ do not have nested scope no problem.
- Modula-2 global procedures are first-class (can be stored), local procedures are third-class.
- Modula-3 global procedures are first-class, local procedures are second-class (can be passed as parameters).
- Ada 83 procedures are third class.
- Ada 95 nested procedures can be returned if the scope in which it was declared is at least as wide as that of the declared return type. I.e. a procedure can only be propagated to an area of the program where the referencing environment is active.

#### 9 Call-With-Current-Continuation

• The Scheme built-in function call-with-current-continuation (also called call/cc) takes a function as argument:

```
call-with-current-continuation (foo)
(foo cont)
```

foo takes a continuation as argument.

- (call/cc foo) calls foo, passing it the current continuation.
- A continuation is a closure that holds the current program counter and environment.

#### 10 Call-With-Current-Continuation...

- foo can invoke the continuation and immediately return to the situation as it was when the call was made.
- Any intermediate stack frames are popped off.
- Continuations are first-class: you can store them in variables, return them from functions, etc.
- call/cc can be used as a general building-block to construct a variety of control structures, such as iterators and coroutines.
- Continuations can, for example, be used to quickly exit a tree-search procedure once the node we're looking for has been found.

#### 11 Call-With-Current-Continuation...

• The function throws the continuation the value 99 which makes it pop out of the current evaluation and return 99:

```
> (call/cc (lambda (c) (c 99)))
99
```

• The expression (\* [] 76) is never executed. Rather, the function pops out and returns 99:

```
> (call/cc (lambda (c) (* (c 99) 76)))
99
```

#### 12 Call-With-Current-Continuation...

• Continuations can be stored in variables and invoked later:

```
> (let ((cont #f))
    (call/cc (lambda (k) (set! cont k)))
    (cont #f))
99
```

• Or, like this:

```
> (define cont #f)
> (+ 5 (call/cc
        (lambda (e) (set! cont e) (* 4 3))))
17
> (cont 10)
15
```

#### **13** Readings and References

• Read Scott, pp. 141–143